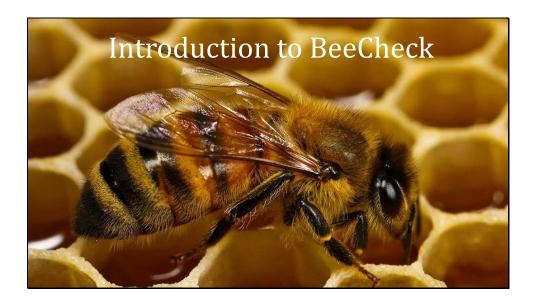

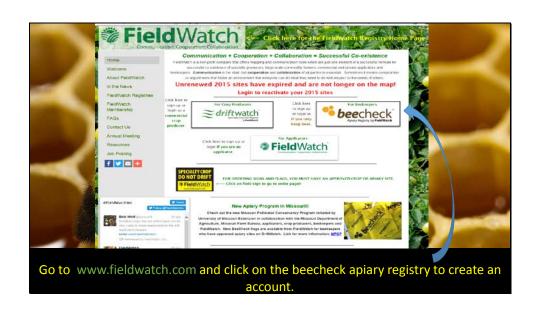

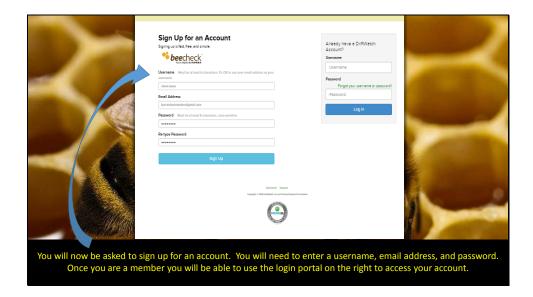

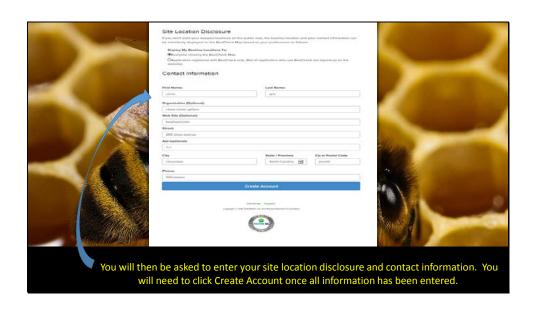

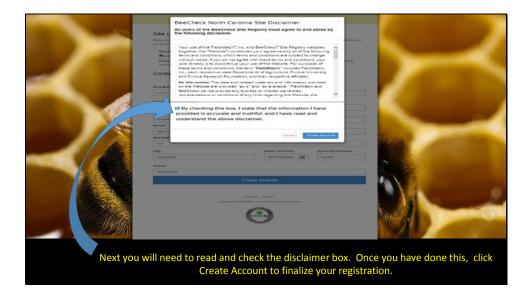

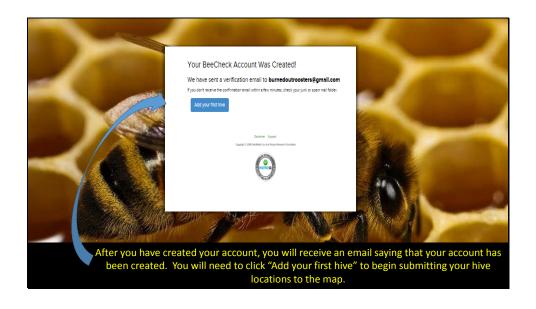

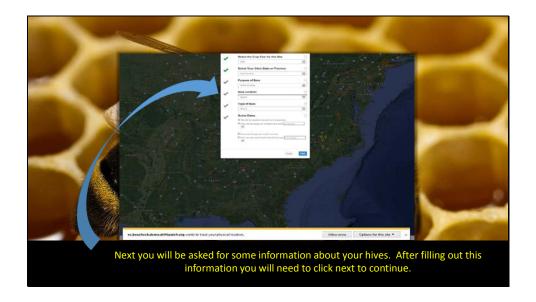

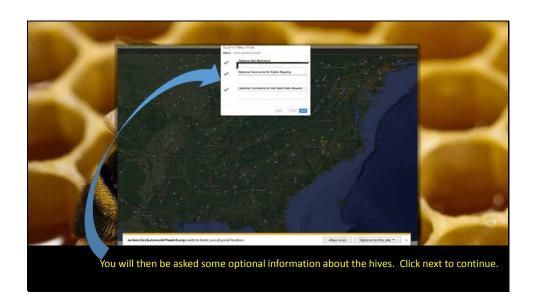

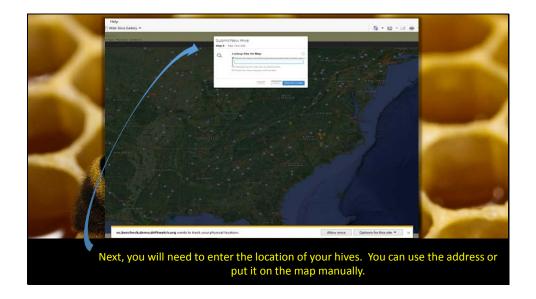

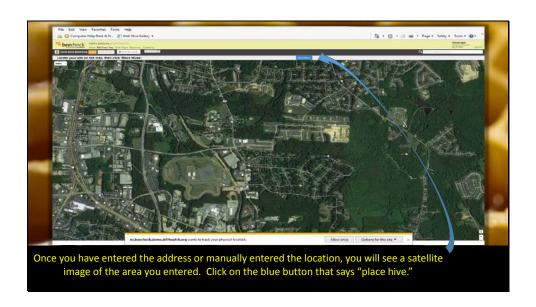

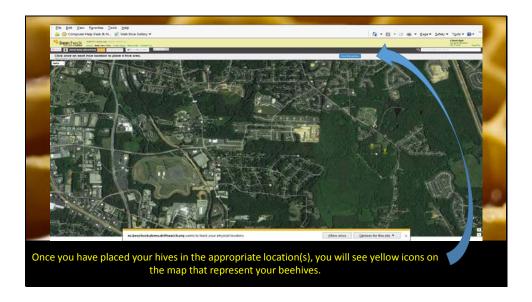

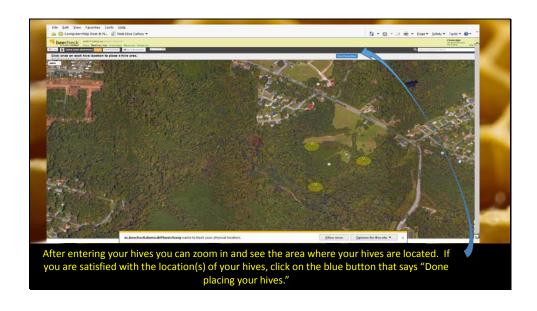

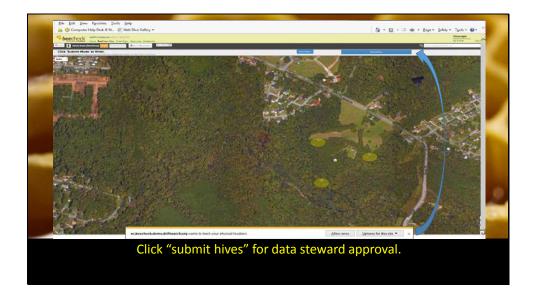

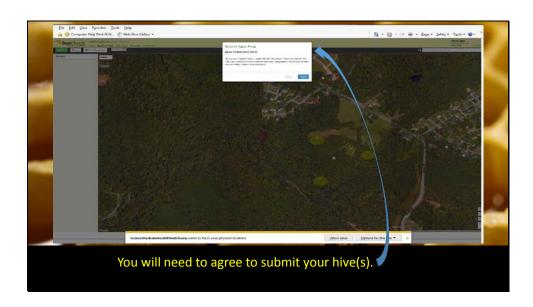

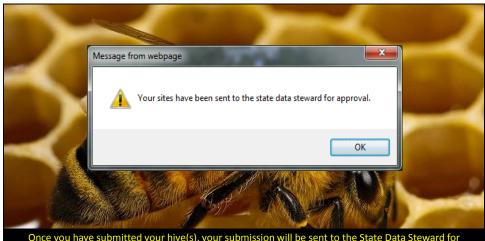

Once you have submitted your hive(s), your submission will be sent to the State Data Steward for approval. If there are no problems with your submission the data steward will approve your submission, and your hives will then show on the map for applicators to see.

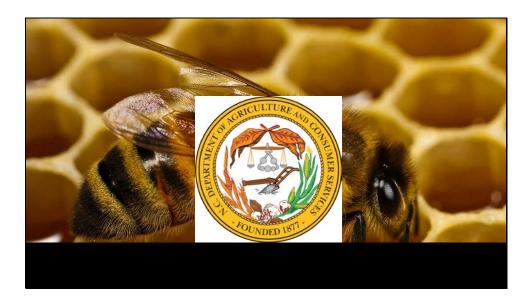